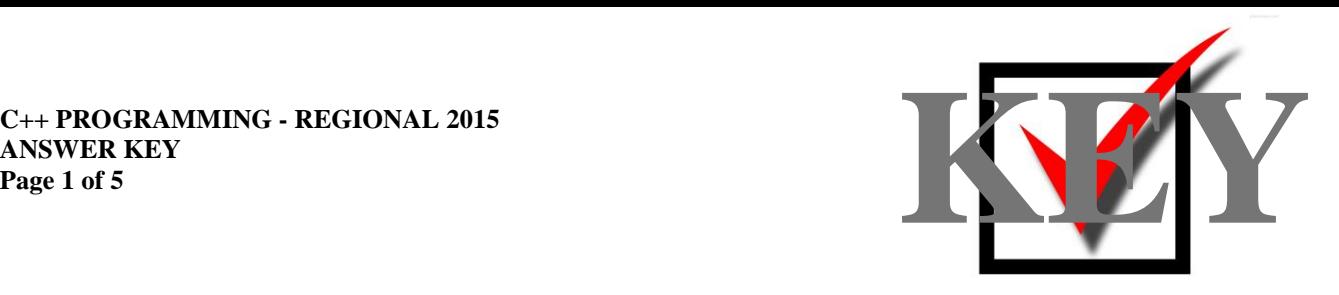

# **C++ PROGRAMMING (335)**

## REGIONAL – 2015

## **Production Portion:**

Program 1: Approximating the Value of  $\pi$  (350 points)

*TOTAL POINTS \_\_\_\_\_\_\_\_\_\_\_\_\_ (350 points)*

## **Judge/Graders: Please double check and verify all scores and answer keys!**

Property of Business Professionals of America. May be reproduced only for use in the Business Professionals of America *Workplace Skills Assessment Program* competition.

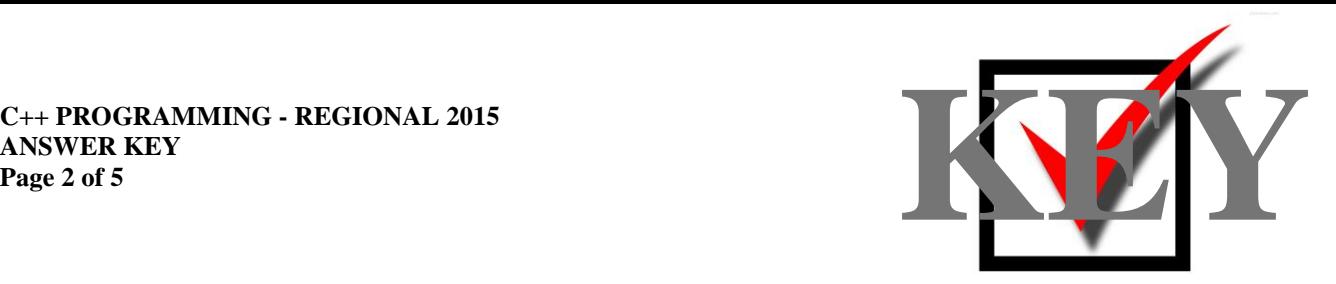

Contestants were asked to run the program for n at 1,000 and n at 100,000. The grader should run the contestant program to the results below to about 14 degrees of precision depending on the compiler. At times the compiler will not always round as indicated in the code provided by the contestant. When the value for n is changed, the compiler can throw more values of precision than is indicated. Please keep this in mind when grading. At this point, if the grader so chooses, the code should be checked to make certain precision was set and points may be granted.

#### **Execution for n at 1,000**

Enter an integer n greater than 0: 1000 Computing Pi Series Summation by ML Formula The value of n in the Leibniz Series: 1000 The Leibniz Series approximation of PI at n: 3.142591654339544 The known value of PI to 15 decimal points: 3.1415926535897931 The difference between PI and the Leibniz Series: 0.000999000749751 The approximation of PI using 22/7: 3.142857142857143 The difference between PI using 22/7 and the Leibniz Series: 0.000265488517599 The approximation of PI using 355/113: 3.141592920353983 The difference between PI using 355/113 and the Leibniz Series:0.000998733985562

#### **Execution for n at 100,000**

Enter an integer n greater than 0: 100000 Computing Pi Series Summation by ML Formula The value of n in the Leibniz Series: 100000 The Leibniz Series approximation of PI at n: 3.1416026534897203 The known value of PI to 15 decimal points: 3.1415926535897931 The difference between PI and the Leibniz Series: 0.000009999899927

The approximation of PI using 22/7: 3.142857142857143 The difference between PI using 22/7 and the Leibniz Series: 0.001254489367422

The approximation of PI using 355/113: 3.141592920353983 The difference between PI using 355/113 and the Leibniz Series:0.000009733135738

#### **C++ PROGRAMMING - REGIONAL 2015 ANSWER KEY Page**

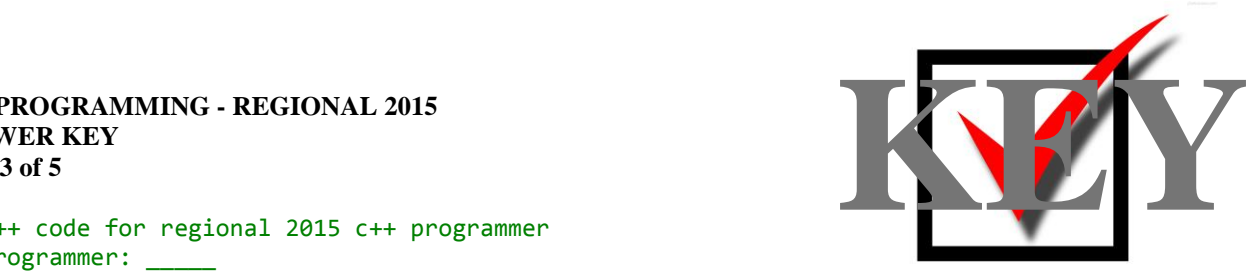

```
// C++ code for regional 2015 c++ programmer
// Programmer: _____
// This program calculates the value of PI using the Libnitz series
#include <iostream>
#include <math.h>
#include <iomanip>
#include <fstream>
using namespace std;
double promptForLimitValue(void);
double valueOfLibnizSeries(double);
int main()
{
       int counter = 1;
       do
       {
              // assign values to constants
              double knownValueOfPi = 3.141592653589793;
              double valueOfPi22by7= 22.0/7.0;
              double valueOfPi355by113 = (double)(355.0/113.0);// declare function prototypes
              int nLimit = promptForLimitValue();
              double LibApprox = valueOfLibnizSeries(nLimit);
              // Create the report
              cout << "The value of n in the Leibniz Series: " <<nLimit <<endl;
              cout << "The Leibniz Series approximation of PI at n: "
                    << setprecision(16) <<LibApprox <<endl <<endl;
              cout.setf(ios::fixed);
              cout << "The known value of PI to 15 decimal points: "
                    << setprecision(16) << knownValueOfPi <<endl;
              cout << "The difference between PI and the Leibniz Series: "
                    << setprecision(15) <<abs(knownValueOfPi - LibApprox) <<endl <<endl;
               cout << "The approximation of PI using 22/7: "
                    << setprecision(15) <<valueOfPi22by7 <<endl; 
               cout << "The difference between PI using 22/7 and the Leibniz Series: "
                    << setprecision(15) <<abs(valueOfPi22by7 - LibApprox)<<endl <<endl; 
               cout << "The approximation of PI using 355/113: "
                    << setprecision(15) <<valueOfPi355by113 <<endl; 
              cout.setf(ios::fixed);
              cout << "The difference between PI using 355/113 and the Leibniz Series:"
                   << setprecision(15) <<abs(valueOfPi355by113 - LibApprox)<<endl <<endl;
       cin.get();
       } while(counter < 5);
       return 0;
}
double promptForLimitValue(void)
{ // Prompt for value of n
       int nLimit = 0;
       while(1){ cout << "Enter an integer n greater than 0: ";
              cin >> nLimit;
              if (nLimit > 0.0 )
                  break;
              else
              { cout << endl << "n must an integer > 0" << endl; }
       }
       return nLimit;
```
**C++ PROGRAMMING - REGIONAL 2015 ANSWER KEY Page** 

}

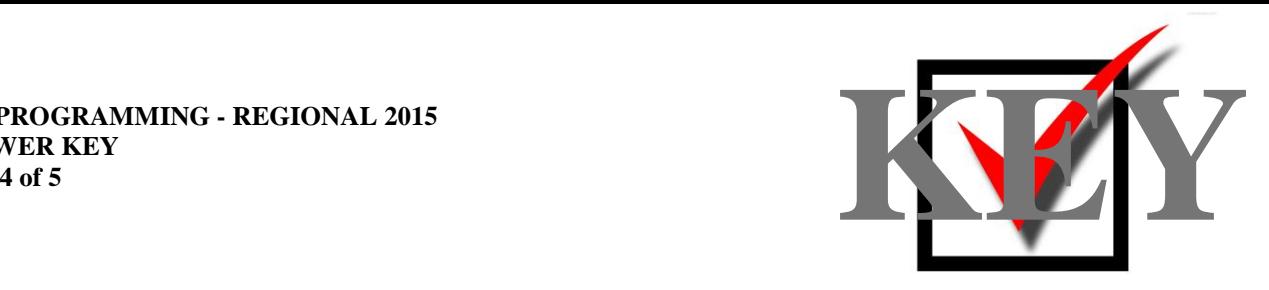

```
double valueOfLibnizSeries(double nlimit)
{ // Calc libniz series based upon value prompted nlimit
      double approx = 0.0;
      for(double i = 0; i \le nlimit; i++){
             approx += 4 * ((pow(-1, i))/(2 * i) + 1));}
      return approx;
}
```
#### **C++ PROGRAMMING - REGIONAL 2015 ANSWER KEY Page**

### **Solution and Project**

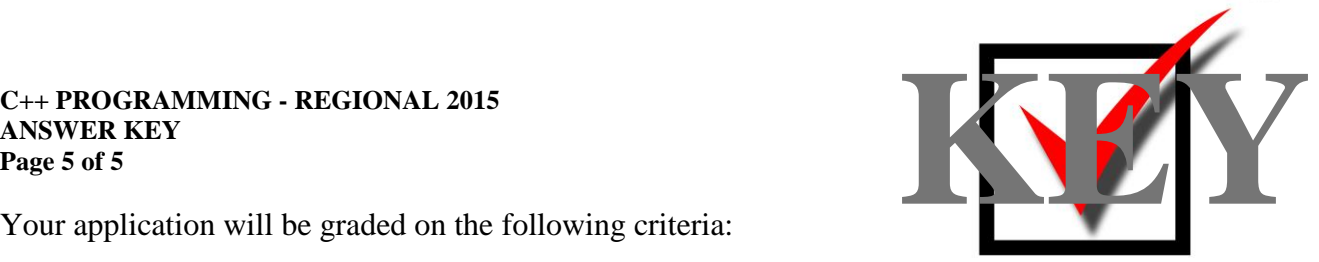

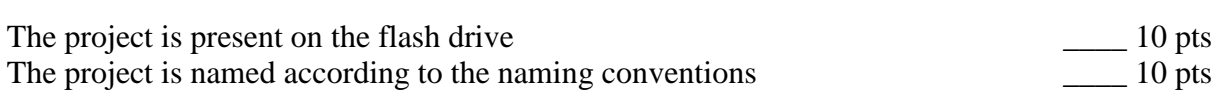

### **Program Execution**

Code copied to USB drive and program runs from USB \_\_\_\_ 20 pts

## **If the program does not execute, then the remaining items in this section receive a score of zero.**

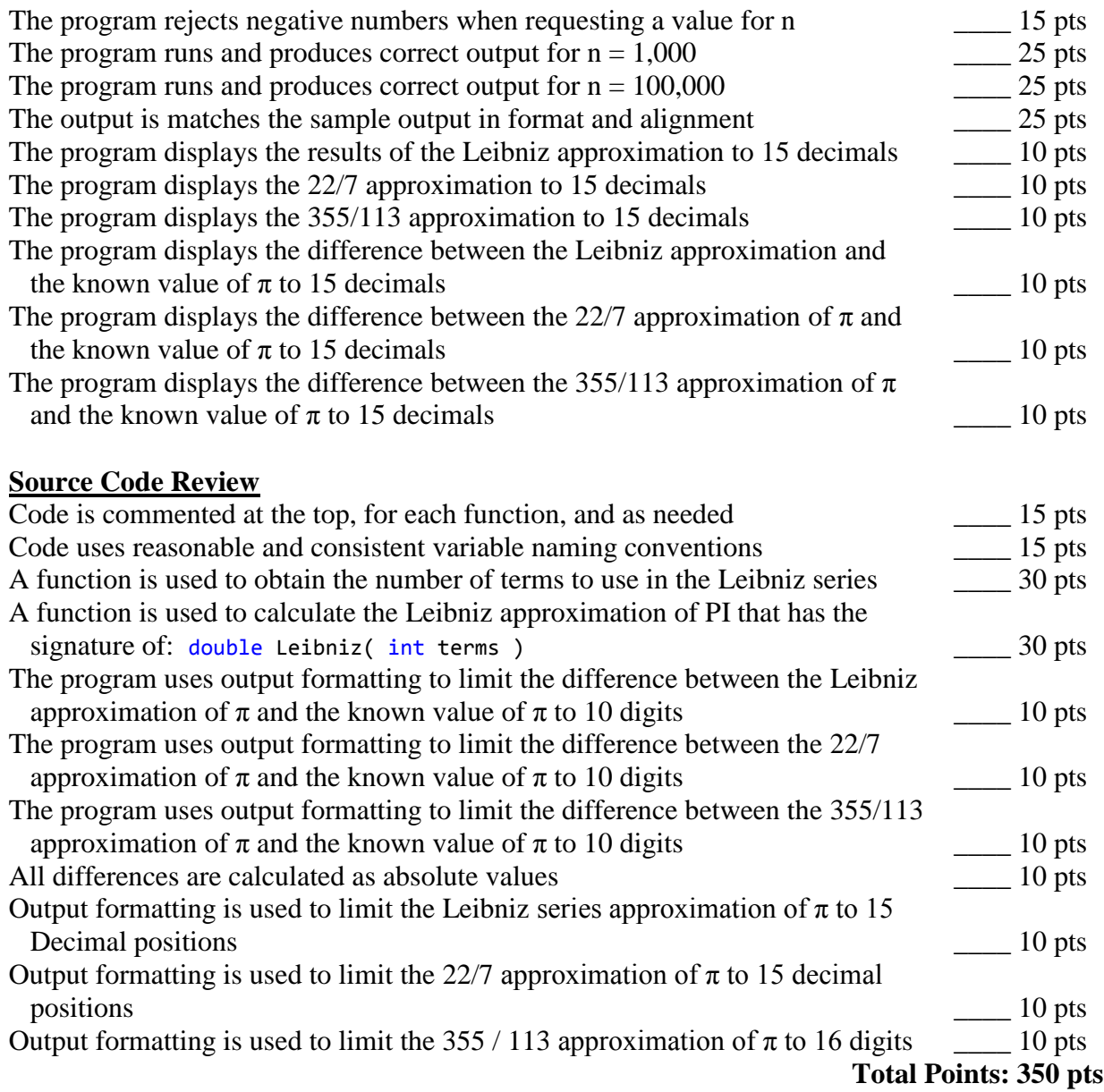